## An update to adobe shockwave player is available

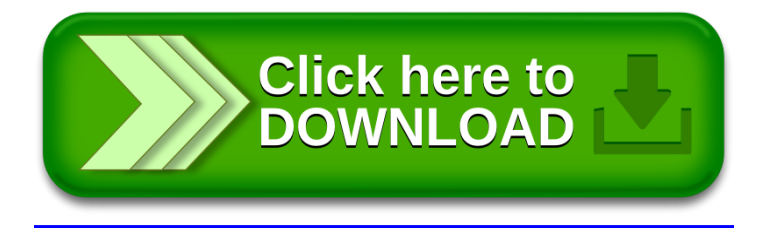